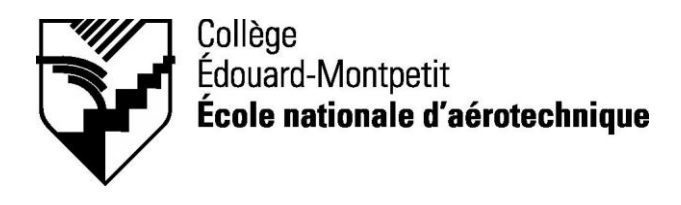

## *280-235-EM AUTOMNE 2010 Construction aéronautique*

# *PLAN DE COURS*

## **COURS : Usinage de pièces sur machines conventionnelles**

**PROGRAMME :** 280.B0 Techniques de construction aéronautique

**DISCIPLINE :** 280 Aéronautique

**PONDÉRATION :** Théorie : 2 Pratique : 3 Etude personnelle : 1

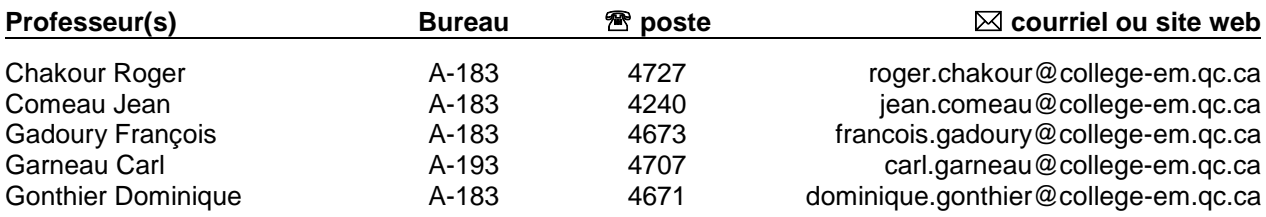

#### **PÉRIODE DE DISPONIBILITÉ AUX ÉTUDIANTS**

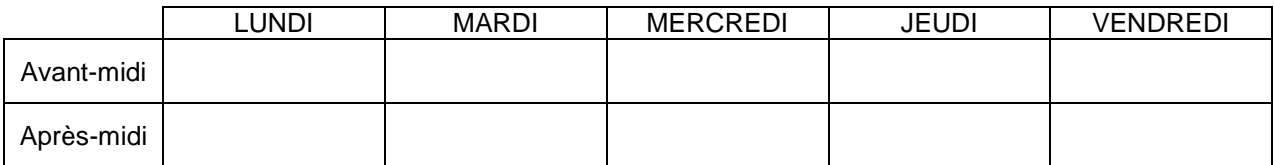

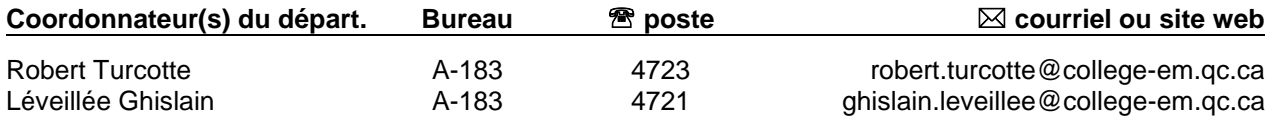

#### *PLACE DU COURS DANS LE PROGRAMME*

- Ce cours s'inscrit dans la fonction de travail de l'agent de planification au Bureau des méthodes.
- Au terme de ce cours, l'élève aura développé des habiletés à utiliser des machines-outils conventionnelles et à rédiger des gammes de fabrication simples de pièces usinées d'aéronefs. Il se situe à la première session du programme de Construction aéronautique.
- Il contribue à développer progressivement votre capacité à exploiter les possibilités des procédés d'usinage (objectif ministériel 011S) et s'inscrit dans la liste des cours reliés au domaine de la planification des pièces usinées.
- Sa réussite est nécessaire pour suivre les cours *Commandes numériques I* (280-446-EM) et *Contrôle de la qualité* (280-423-EM) (préalable absolu).
- Ce plan de cours doit être conservé par l'élève tout au long de ses études, car il sera utile au moment de l'activité d'intégration.

#### *OBJECTIF(S) MINISTÉRIEL(S) OU COMPÉTENCES*

**011S** Exploiter les possibilités des procédés d'usinage.

Éléments de la compétence 011S :

- 1) Choisir les procédés d'usinage requis pour la fabrication de pièces.
- 2) Choisir les accessoires requis pour la fabrication de pièces usinées.
- 3) Établir les méthodes de blocage de pièces variées.
- 4) Définir les paramètres d'usinage.
- 5) Valider l'efficacité de la gamme d'usinage.
- 6) Prévenir les risques pour la santé et la sécurité associés au domaine de l'usinage.

#### *STRATÉGIES D'ENSEIGNEMENT ET D'APPRENTISSAGE*

- Exposés magistraux.
- **Exercices théoriques.**
- Exercices pratiques sur machines-outils.
- Projet.
- $\blacksquare$  Interprétation de normes et de procédures.
- Bases de données.
- Exemples et réalisations antérieures.

### *PLANIFICATION DU COURS*

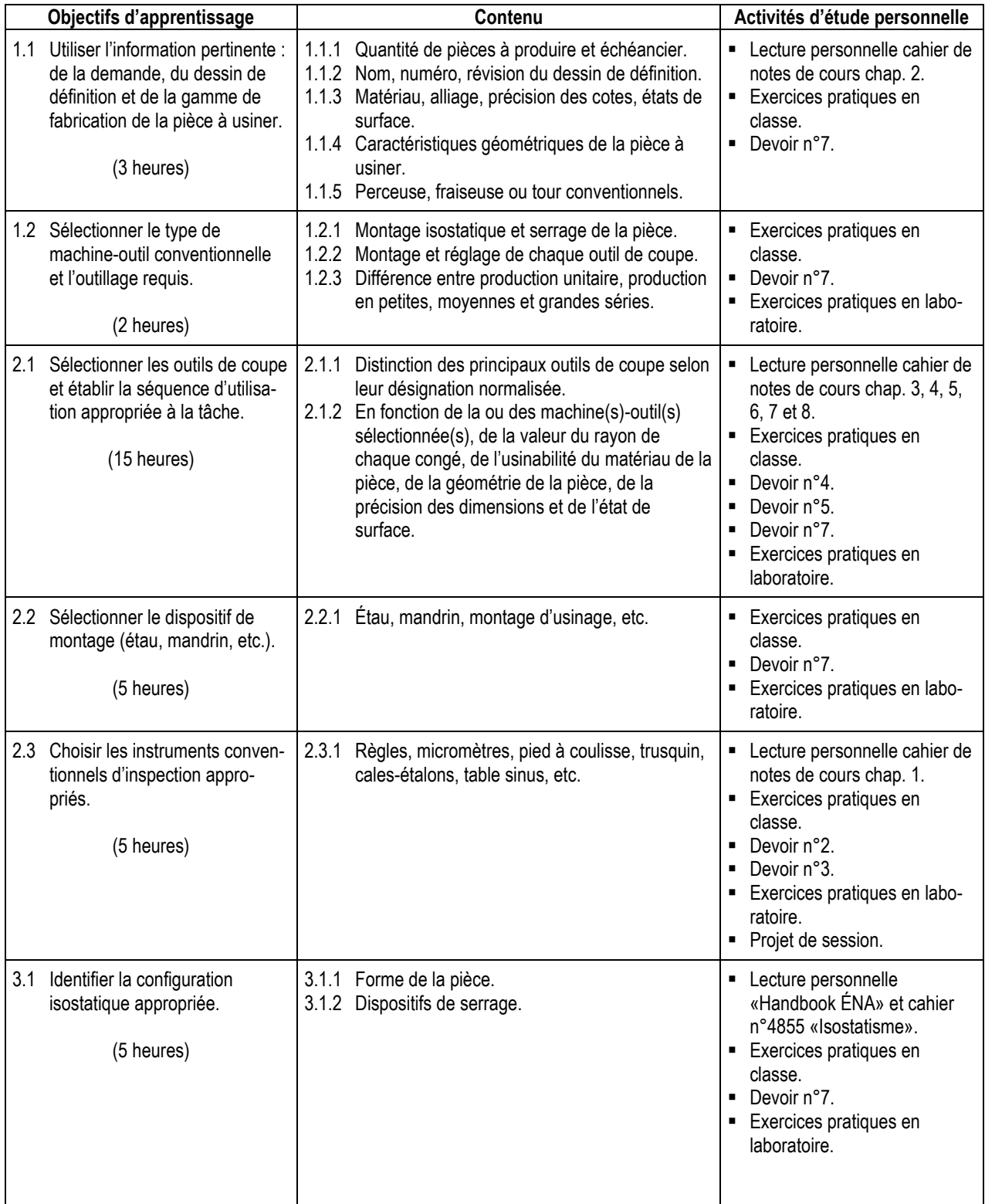

Le contenu des objectifs d'apprentissage sera répété durant la session.

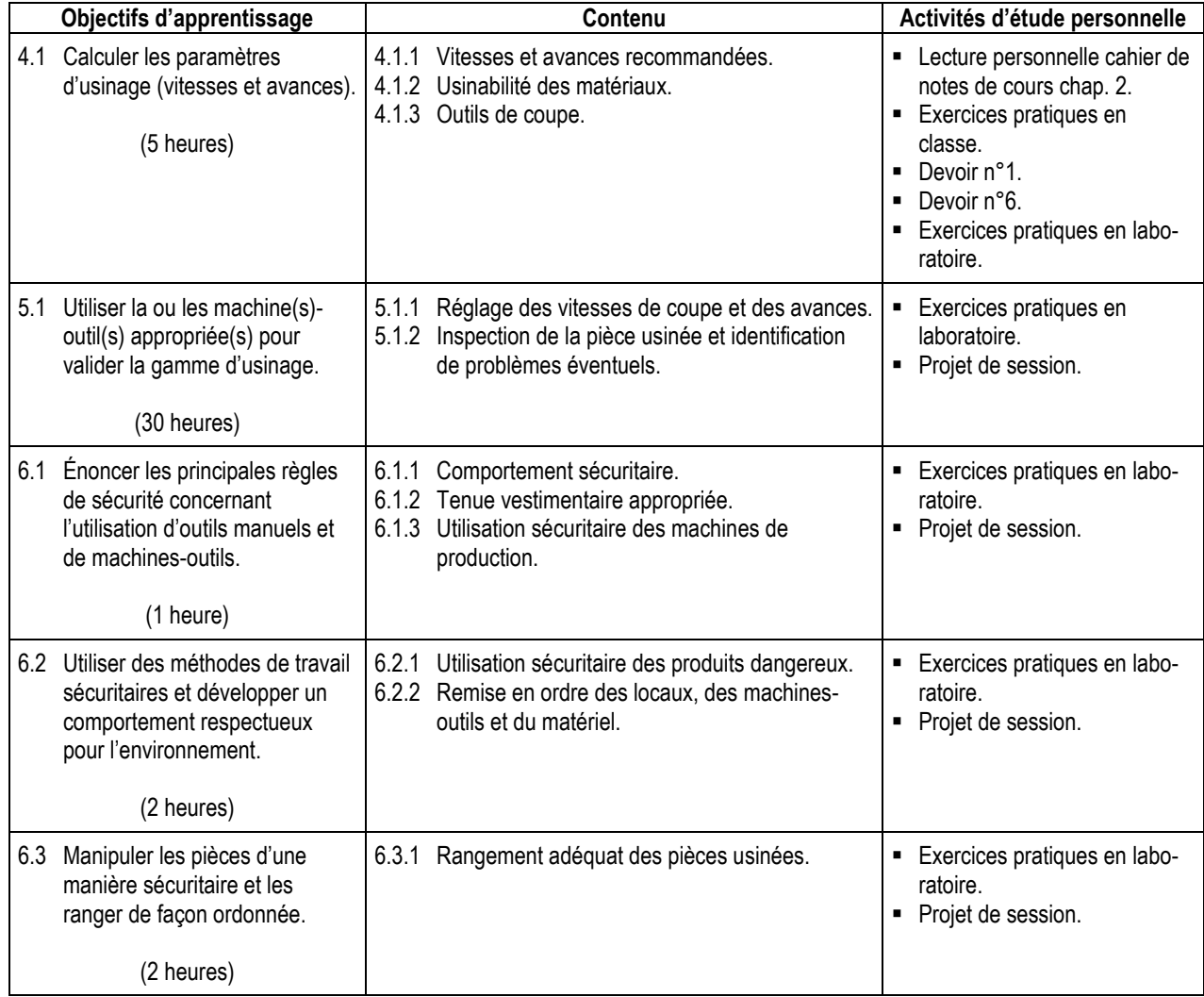

## *SYNTHÈSE DES MODALITÉS D'ÉVALUATION SOMMATIVE*

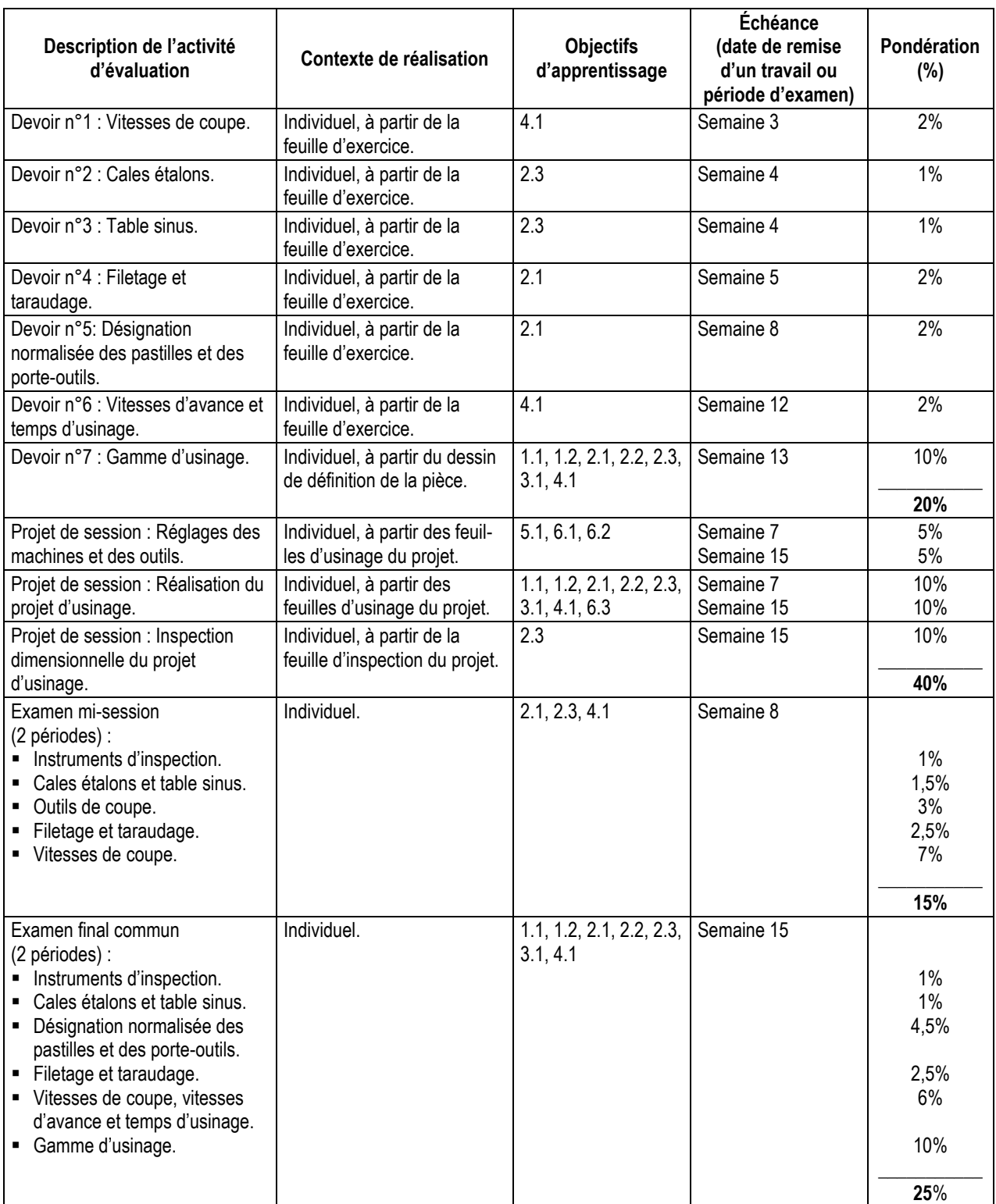

**Total : 100%**

#### *CONDITIONS DE RÉUSSITE AU COURS*

#### **(1) Note de passage**

Pour réussir ce cours, vous devez obtenir :

- une note globale d'au moins 60%;
- une note d'au moins 60% pour chacune des deux parties (théorie et laboratoire), sinon la note la plus faible de ces deux parties (théorie ou laboratoire) sera transformée sur 100 et inscrite au bulletin.

#### **(2) Présence aux évaluations sommatives**

Toute absence non motivée à un examen entraîne un échec à l'examen, la note zéro est attribuée.

La règle de présence obligatoire au cours du département de construction s'applique à la partie laboratoire du cours. Voir le site web du collège à cette adresse :

#### www.college-em.qc.ca/ena/construction/reglements

Les absences motivées suivantes sont reconnues par le Département : raison médicale (certificat médical à l'appui); mortalité dans la famille immédiate; cause légale (preuve à l'appui); toute autre raison jugée acceptable par le professeur. Les motifs doivent être présentés au professeur dans les cinq jours ouvrables avant ou après l'examen.

Les calculatrices programmables ne sont pas tolérées aux examens.

#### **(3) Remise des travaux**

Tous les travaux doivent être remis à la date, à l'heure et au local désignés par le professeur. En cas de retard, les pénalités sont de cinq (5)% par jour de retard, et pour un maximum de quatre (4) jours ou pour la date à laquelle la correction est rendue disponible aux étudiants (la date est donnée par le professeur est peut être différente pour chacun des groupe). Après la première de ces échéances, le travail sera noté zéro (0).

#### **(4) Présentation matérielle des travaux**

L'étudiant doit respecter les « *Normes de présentation matérielle des travaux écrits* » adoptées par le Collège. Le non respect de ces normes peut retarder l'acceptation du travail ou affecter la note accordée. Ces normes sont disponibles sous la rubrique **« Aides à la recherche »** du centre de documentation du Collège dont voici l'adresse : http://ww2.college-em.qc.ca/biblio/normes.pdf

#### **(5) Qualité de la langue française**

#### Évaluation formative

En construction aéronautique, l'évaluation du français se veut avant tout formative :

- **-** construction par l'étudiant de lexiques à l'intérieur de notes et manuels de cours;
- **-** refus d'un travail et obligation de le corriger;
- **-** l'étudiant qui ne maîtrise pas suffisamment le français sera invité à s'inscrire au CAF.

#### Évaluation sommative

La cohérence, la clarté des idées et le choix judicieux du vocabulaire spécialisé seront évalués. Selon l'objet d'évaluation (exposé oral, rapport de laboratoire, travail de recherche, examen écrit, etc.), la portée de l'évaluation sommative du français peut être très variable et même conduire au verdict d'échec. Le professeur peut allouer jusqu'à 10% des points d'un travail à la correction des fautes de français (orthographe, syntaxe).

#### *MODALITÉS DE PARTICIPATION AU COURS*

Apporter le matériel requis obligatoire.

#### *MATÉRIEL REQUIS OBLIGATOIRE*

- Cahier de notes de cours **#4982** (valable pour la théorie) et **# 5164** (valable pour le laboratoire).
- Carte des forets et des filetages et des taraudages (incluse dans le kit à dessin).
- Bloc de feuilles  $8\frac{1}{2}$  x 11 quadrillées au  $\frac{1}{4}$ .
- Kit à dessin (du cours 280-113-EM DCI Définition de composants d'aéronefs I).
- Lunettes et chaussures de sécurité.
- Règle de machiniste de 6 pouces (inclue dans le kit à dessin).
- **Salopette.**

#### *MÉDIAGRAPHIE*

- CHEVALIER, A. et J. BOHAN. *Guide du technicien en fabrication mécanique*, Paris : Hachette technique, 1992, 256 p.
- OBERG, Erik, Franklin D. JONES et Holbrook L. HORTON. *Machinery's Handbook*, 17e éd. et suivantes, New-York : Industrial Press Inc., 1984, 2 512 p.

#### *POLITIQUES ET RÈGLES INSTITUTIONNELLES*

Tout étudiant inscrit au collège Édouard-Montpetit doit prendre connaissance du contenu de quelques politiques et règlements institutionnels et s'y conformer. Notamment, la *Politique institutionnelle d'évaluation des apprentissages, les conditions particulières concernant le maintien de l'admission d'un étudiant, la Politique de valorisation de la langue française, la Politique pour un milieu d'études et de travail exempt de harcèlement et de violence, les procédures et règles concernant le traitement des plaintes étudiantes.*

Le texte intégral de ces politiques et règlements est accessible sur le site web du Collège à l'adresse suivante : www.college-em.qc.ca. En cas de disparité entre des textes figurant ailleurs et le texte intégral, ce dernier est la seule version légale et appliquée.

#### *AUTRES RÈGLES DÉPARTEMENTALES*

Les étudiants sont invités à consulter le site web pour les règles particulières à ce cours : www.college-em.qc.ca/ena/construction/reglements